## **ANULL, PUNUPUSHL\_2014-3**

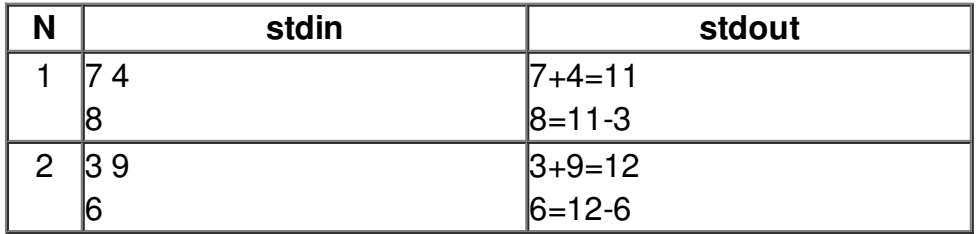